# CMSC 330: Organization of Programming Languages

#### OCaml Imperative Programming

CMSC330 Spring 2024

# So Far, Only Functional Programming

- We haven't given you any way so far to change something in memory
	- All you can do is create new values from old
- This makes programming easier since it supports mathematical (i.e., functional) reasoning
	- Don't care whether data is shared in memory
		- $\triangleright$  Aliasing is irrelevant
	- Calling a function f with the same argument always produces the same result

 $\triangleright$  For all x and y, we have f x = f y when x = y

## Imperative OCaml

- Sometimes it is useful for values to change
	- Call a function that returns an *incremented* counter
	- Store aggregations in *efficient* hash tables
- OCaml variables are *immutable*, but
- OCaml has references, fields, and arrays that are actually *mutable*
	- I.e., they can change

## References

- **'a ref**: Pointer to a mutable value of type **'a**
- There are three basic operations on references:

 **ref : 'a -> 'a ref** ØAllocate a reference  **! : 'a ref -> 'a**  $\triangleright$  Read the value stored in reference  **:= : 'a ref -> 'a -> unit**

Change the value stored in reference

- Binding variable **x** to a reference is immutable
	- The contents of the reference **x** points to may change

# References Usage

#### Example:

 $#$   $let$   $z = 3;$ **val z : int = 3 # let x = ref z;; val x : int ref = {contents = 3}**  $#$  let  $y = x$ ;; **val y : int ref = {contents = 3}**

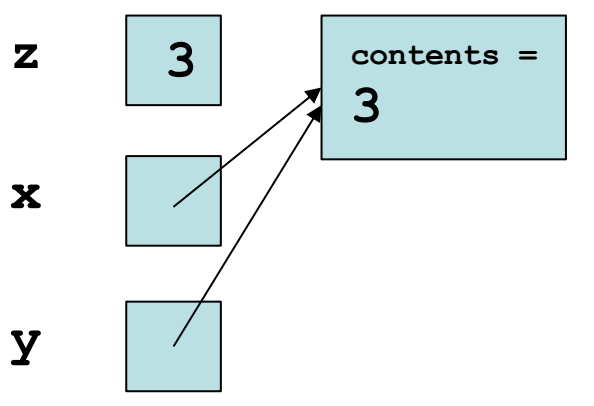

# References Usage

#### Example:

- $#$   $let$   $z = 3;$ **val z : int = 3**
- **# let x = ref z;; val x : int ref = {contents = 3}**

```
# let y = x;;
 val y : int ref = {contents = 3}
```
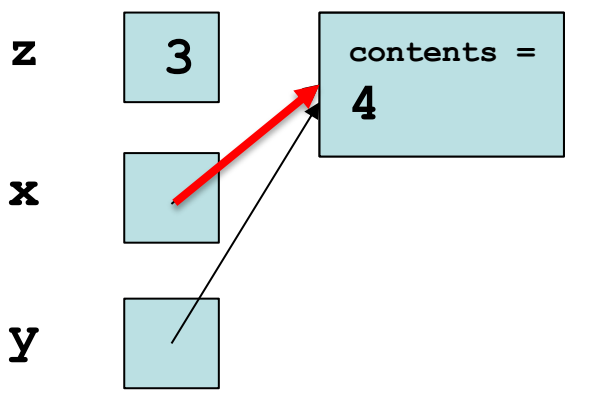

$$
\# x := 4; ;
$$

- **: unit = ()**

# References Usage

Example:

**# let z = 3;; # let x = ref z;;**  $#$  let  $y = x$ ;;  $# x := 4;$ **# !y;;**  $-$  **:**  $int = 4$ 

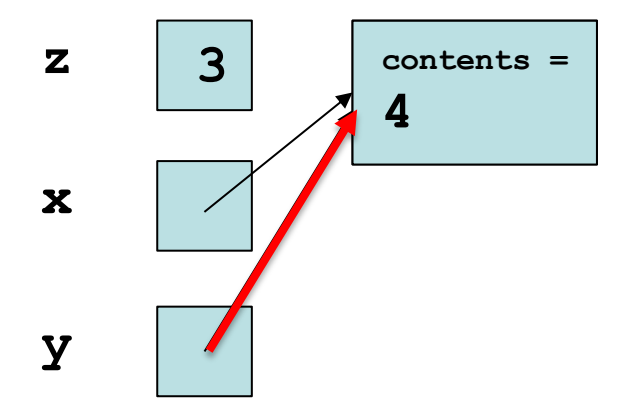

# Aliasing

• Reconsider our example

**let z = 3;; let x = ref z;;**  $let y = x$ ;;

**x := 4;;**

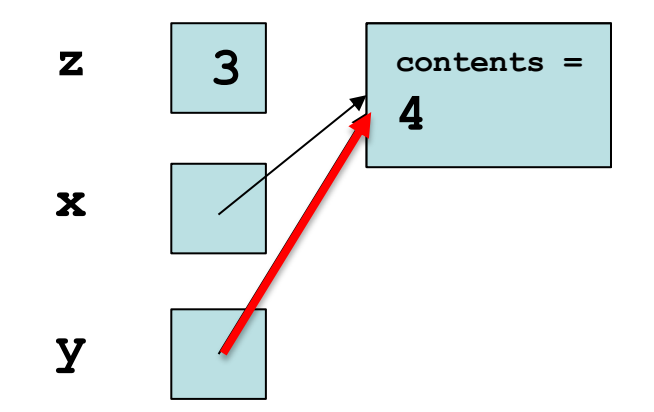

Here, variables **y** and **x** are aliases:

- In **let y = x**, variable **x** evaluates to a location, and **y** is bound to the same location
- So, changing the contents of that location will cause both **!** x and **!y** to change

## Quiz 1: What is the value **w**?

let 
$$
x = ref 5 in
$$
  
let  $y = ref 7 in$   
let  $z = y in$   
let  $= y := 3 in$   
let  $w = !y + !z in$   
 $w$ 

A. 12 B. 6 C. 10 D. 8

## Quiz 1: What is the value **w**?

let 
$$
x = ref 5 in
$$
  
let  $y = ref 7 in$   
let  $z = y in$   
let  $= y := 3 in$   
let  $w = !y + !z in$   
 $w$ 

A. 12 B. 6 C. 10 D. 8

$$
!y + !z = 3 + 3 = 6
$$

 $\mathbf{x} \rightarrow 5$ 

**z**

 $\overrightarrow{Y}$  7 3

### Quiz 1a: What is the value **w**?

**let x = ref 5 in let y = ref 7 in**  $let z = !y in$  $let = y := 4 in$  $let w = !y + z in$ **w** 

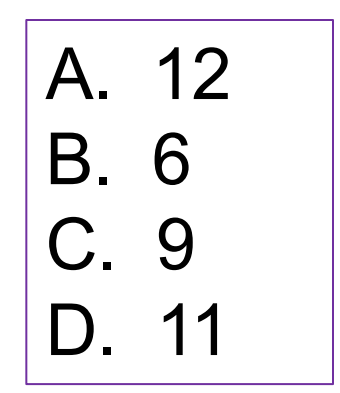

## Quiz 1a: What is the value **w**?

let 
$$
x = ref 5 in
$$
  
let  $y = ref 7 in$   
let  $z = !y in$   
let  $= y := 4 in$   
let  $w = !y + z in$   
 $w$ 

$$
x \rightarrow 5
$$
\n
$$
y \rightarrow 74
$$

**z=7**

A. 12 B. 6 C. 9 D. 11

**!y + z = 4 + 7 = 11**

## References: Syntax and Semantics

- Syntax: **ref** *e*
- Evaluation
	- Evaluate *e* to a value *v*
	- Allocate a new location *loc* in memory to hold *v*
	- Store *v* in contents of memory at *loc*
	- Return *loc* (which is itself a value)
- Type checking
	- (**ref** *e*) **:** *t* **ref**

 $\bullet$  if  $\bullet$  : *t* 

## References: Syntax and Semantics

- Syntax: *e1* **:=** *e2*
- Evaluation
	- Evaluate *e2* to a value *v2*
	- Evaluate *e1* to a location *loc*
	- Store *v2* in contents of memory at *loc*
	- Return **()**
- Type checking
	- (*e1* **:=** *e2*) **: unit**
		- $\bullet$  if  $e1 : t$  ref and  $e2 : t$

## References: Syntax and Semantics

#### • Syntax: **!***e*

• *This is not negation. Operator ! is like operator \* in C*

#### • Evaluation

- Evaluate *e* to a location *loc*
- Return contents *v* of memory at *loc*
- Type checking
	- **!***e* **:** *t*
		- if *<sup>e</sup>* **:** *<sup>t</sup>***ref**

## Sequences: Syntax and Semantics

- Syntax: *e1***;** *e2*
	- *e1***;** *e2* is the same as **let () =** *e1* **in** *e2*
- Evaluation
	- Evaluate *e1* to a value *v1*
	- Evaluate *e2* to a value *v2*
	- Return *v2*
		- Throws away *v1* so *e1* is useful only if it has *side effects*, e.g., if it modifies a reference's contents or accesses a file
- Type checking
	- *e1***;***e2* **:** *t*
		- if *e1* **: unit** and *e2* **:** *<sup>t</sup>*

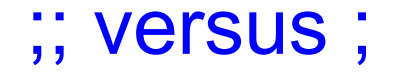

- ;; ends an expression in the top-level of OCaml
	- Use it to say: "Give me the value of this expression"
	- Not used in the body of a function
	- Not needed after each function definition

 $\ge$  Though for now it won't hurt if used there

• *e1*; *e2* evaluates *e1* and then *e2*, and returns *e2*

 **let print\_both (s, t) = print\_string s; print\_string t; "Printed s and t"**

• notice no ; at end − it's a separator, not a terminator

# Grouping Sequences

• If you're not sure about the scoping rules, use begin...end, or *parentheses*, to group together statements with semicolons

```
let x = ref 0let f () =
  begin
     print_string "hello";
    x := 1x + 1 end
                              let x = ref 0let f () =
                               (
                                   print_string "hello";
                                  x := !x + 1 )
```
#### Implement a Counter

```
# let counter = ref 0 ;;
   val counter : int ref = { contents=0 }
# let next () = 
       counter := !counter + 1; !counter ;;
val next : unit -> int = <fun>
 # next ();;
   - : int = 1
 # next ();;
   - : int = 2
```
### Hide the Reference

```
\frac{1}{2} dependent =
val counter : int ref = { contents=0 }
fun () ->
 fun () ->
counter := !counter + 1; !counter ;;
# let next =
 let counter = ref 0 in
val next : unit -> int = <fun>
# next ();;
   - : int = 1
# next ();;
   - : int = 2
```
#### Hide the Reference, Visualized

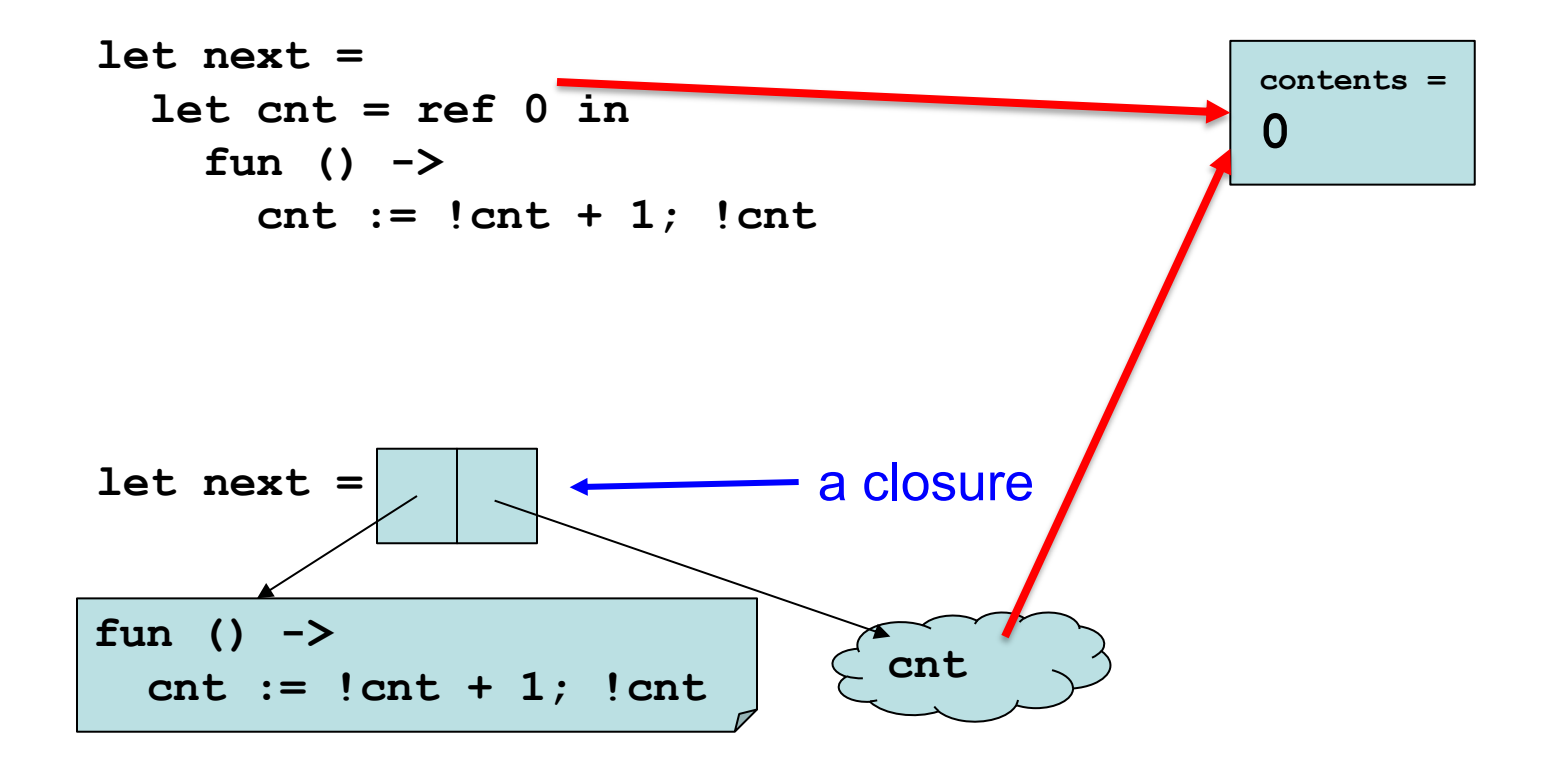

# Quiz 2: What is wrong with the counter?

```
let next = 
     fun () ->
        let counter = ref 0 in
        counter := !counter + 1;
         !counter
```
- A. It returns a boolean, not an integer
- B. It returns the same integer every time
- C. It returns a reference to an integer instead of an integer
- D. Nothing is wrong

# Quiz 2: What is wrong with the counter?

```
let next = 
     fun () ->
         let counter = ref 0 in
        counter := !counter + 1;
         !counter
```
- A. It returns a boolean, not an integer
- B. It returns the same integer every time
- C. It returns a reference to an integer instead of an integer
- D. Nothing is wrong

# The Trade-Off Of Side Effects

- Side effects are necessary
	- That's usually why we run software! We want something to happen that we can observe
- They also make reasoning harder
	- Order of evaluation now matters
	- No referential transparency
		- $\geq$  Calling the same function with the same arguments may produce different results
	- Aliasing may result in hard-to-understand bugs
		- $\triangleright$  If we call a function with refs r1 and r2, it might do strange things if r1 and r2 are aliases

## Order of Evaluation

• Consider this example

```
let y = ref 1;let f z = z+1;; (* ignores first arg *)
let w = f(y:=2) !y;
w;;
```
- What is **w** if **f**'s arguments are evaluated left to right? • **3**
- What if they are evaluated right to left?
	- **2**

# **OCaml Order of Evaluation**

- In OCaml, the order of evaluation is unspecified
	- This means that the language doesn't take a stand, and different implementations may do different things
- On my Mac, OCaml evaluates right to left
	- True for the bytecode interpreter and x86 native code
	- Run the previous example and see for yourself!
- Strive to make your programs produce the same answer regardless of evaluation order

## Order of Evaluation

List items are evaluated in right to left order

**let f () = Printf.printf "F\t";; let g () = Printf.printf "G\t";; [f (); g ()]** G F - : unit list = [(); ()]

**g ()** is called before **f ()**

## Quiz 3: Will **w**'s value differ

If evaluation order is left to right, rather than right to left?

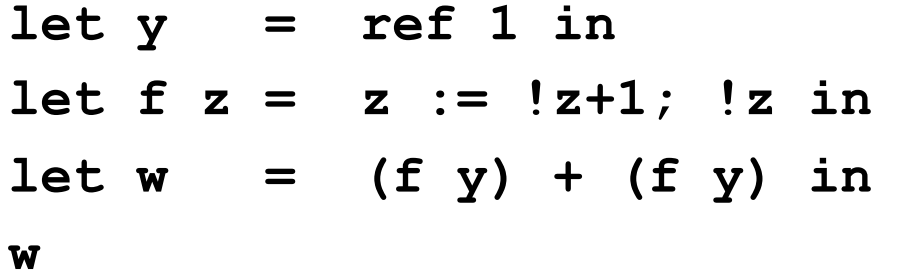

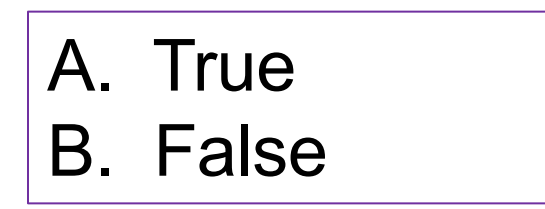

## Quiz 3: Will **w**'s value differ

If evaluation order is left to right, rather than right to left?

**let y = ref 1 in let f z = z := !z+1; !z in**   $let w = (f y) + (f y) in$ **w**

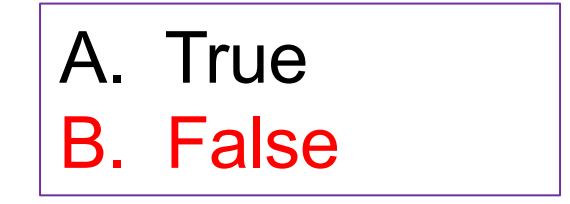

## Quiz 4: Will **w**'s value differ

If evaluation order is left to right, rather than right to left?

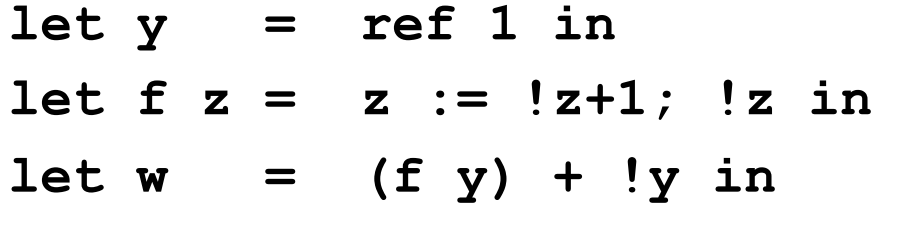

**w**

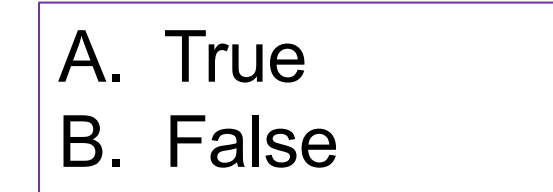

## Quiz 4: Will **w**'s value differ

If evaluation order is left to right, rather than right to left?

**let y = ref 1 in let f z = z := !z+1; !z in**   $let w = (f y) + y in$ **w**

A. True B. False

left to right: 4 right to left: 3

#### Quiz 5: Which **f** is not referentially transparent?

I.e., not the case that  $f \times f = f \times f$  for all  $f \times f = f$ 

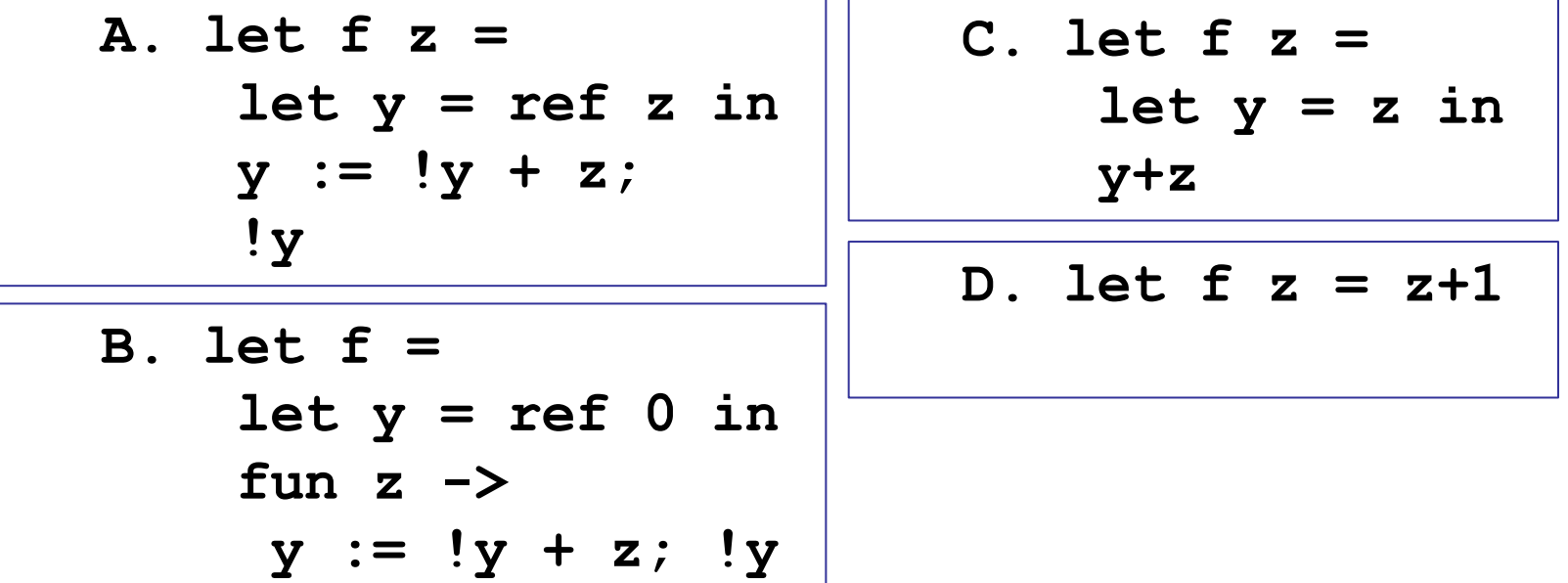

Quiz 5: Which **f** is not referentially transparent?

**I.e., not the case that**  $f \times f = f \times f$  **for all**  $f \times f = f$ 

**B. let f = let y = ref 0 in** fun  $z \rightarrow$  **y := !y + z; !y A. let f z = let y = ref z in y := !y + z; !y C. let f z = let y = z in y+z D. let f z = z+1**

This is basically the **counter** function

## Structural vs. Physical Equality

- Structural comparison: = and <>
- Physical comparison: == and !=
- let  $x = [1;2;3]$ ;; let  $y = [1;2;3]$ ;;
	- $(x = y)$  (\* true \*)  $(x \le y)$  (\* false \*)
	- $(x == y)$  (\* false \*)  $(x != y)$  (\* true \*)
- Mostly you want to use = and <>
	- $\cdot$  E.g., the = operator is used for pattern matching
- But  $=$  is a problem with cyclic data structures

# Equality of **ref**s themselves

- Refs are compared structurally by their contents, physically by their addresses
	- ref  $1 = ref 1$  (\* true \*)
	- ref  $1$  <> ref  $2$  (\* true \*)
	- ref 1 != ref 1  $(*$  true  $*)$
	- let  $x = ref 1$  in  $x == x$  (\* true \*)

#### Mutable fields

- Fields of a record type can be declared as mutable:
	- **# type point = {x:int; y:int; mutable c:string};; type point = { x : int; y : int; mutable c : string; }**

```
# let p = {x=0; y=0; c="red"};;
  val p : point = {x = 0; y = 0; c = "red"}
```

```
# p.c <- "white";;
```
**- : unit = ()**

**# p;;**

**p : point = {x = 0; y = 0; c = "white"}**

**# p.x <- 3;;**

 **Error: The record field x is not mutable**

# Implementing Refs

• Ref cells are essentially syntactic sugar:

```
 type 'a ref = { mutable contents: 'a }
 let ref x = { contents = x }
 let (!) r = r.contents
 let (:=) r newval = r.contents <- newval
```
- ref type is declared in **Pervasives**
- ref functions are compiled to equivalents of above

## Arrays

• **Arrays** generalize ref cells from a single mutable value to a sequence of mutable values

```
# let v = [|0.; 1.|];;
     val v : float array = [|0.; 1.|]
# v.(0) <- 5.;;
      - : unit = ()
# v;;
     - : float array = [|5.; 1.|]
```
#### Quiz 6: What does this evaluate to?

- **let x = [| 0; 1 |] in**
- **let w = x in**
- **x.(0) <- 1;**
- **x == w**

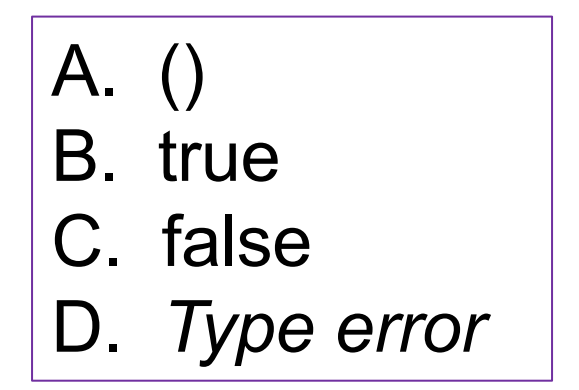

#### Quiz 6: What does this evaluate to?

```
let x = [| 0; 1 |] in 
let w = x in
x.(0) <- 1;
x == w
```
A. () B. **true** – they point to the same array C. false D. *Type error*

## Control structures

• Traditional loop structures are useful with imperative features:

> **while** *e1* **do** *e2* **done**  $for x = e1 to e2 do e3 done$ **for** *x* **=** *e1* **downto** *e2* **do** *e3* **done**

```
for i = 1 to 5 do
  Printf.printf "%d " i
done;;
1 2 3 4 5,
```
## Hash Table

#### • **Hashtbl Module**

```
let h = Hashtbl.create 1331;
Hashtbl.add h "alice" 100;;
Hashtbl.add h "bob" 200;;
Hashtbl.iter (Printf.printf "(%s,%d)\n") h;;
```

```
(alice,100)
(bob,200)
```
## List.assoc as Map

• An *association list is an* easy implementation of a map (aka dictionary)

```
let d = [("alice", 100); ("bob", 200); 
         ("cathy", 300)]. (* (string * int) list *)
# List.assoc "alice" d;;
      - : int = 100
```

```
List.assoc "frank" d;;
   Exception: Not_found.
```
## Build a Map Using Functions

 $let$  empty  $v = fun$   $\rightarrow$  0;; **let update m k v = fun s->if k=s then v else m s**

```
let m = empty 0;;
let m = update m "foo" 100;;
let m = update m "bar" 200;;
let m = update m "baz" 300;;
```

```
m "foo";; (* 100 *)
m "bar";; (* 200 *) 
let m = update m "foo" 101;;
m "foo";; (* 101 *)
```
Challenge: change the code to return all the values for a key